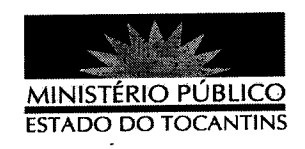

## PORTARIA Nº 175/2012

O PROCURADOR GERAL DE JUSTIÇA DO ESTADO DO TOCANTINS, no uso de suas atribuições legais,

## **RESOLVE**

DESIGNAR o Promotor de Justiça CRISTIAN MONTEIRO MELO, para responder cumulativamente pela 29ª Promotoria de Justiça da Capital, a partir de 12 de março de 2012.

## PUBLIQUE-SE. CUMPRA-SE.

PROCURADORIA GERAL DE JUSTIÇA DO ESTADO DO TOCANTINS, em Palmas, 07 de março de 2012.

CLENAN RENAUT DE MELO PEREIRA Procurador Geral de Justiça